### <<最新VESA SVGA图形图像编程秘技>>

- 书名:<<最新VESA SVGA图形图像编程秘技>>
- 13 ISBN 9787810129022
- 10 ISBN 7810129023

 $\mathcal{L}$ 

出版时间:1999-09

PDF

#### http://www.tushu007.com

, tushu007.com

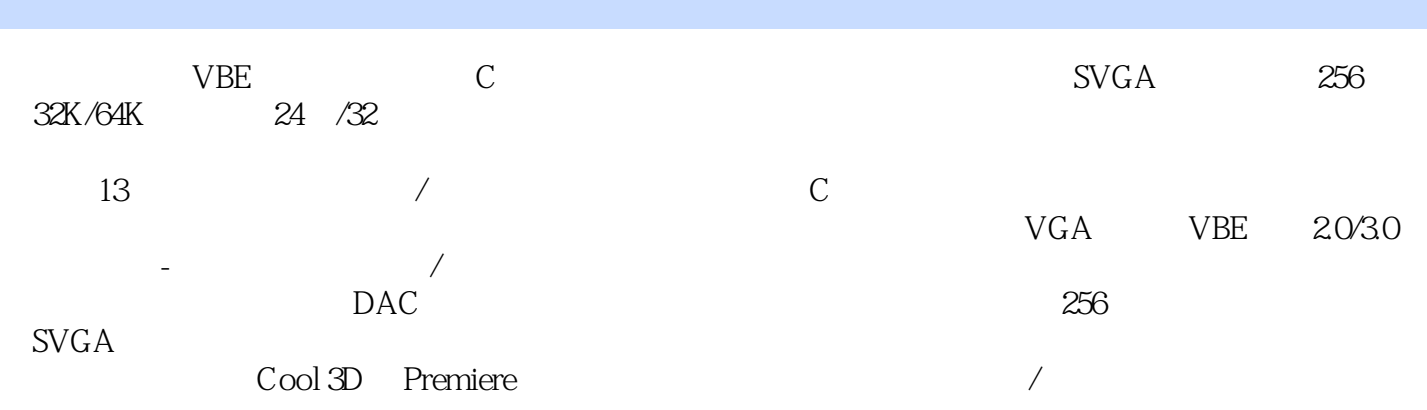

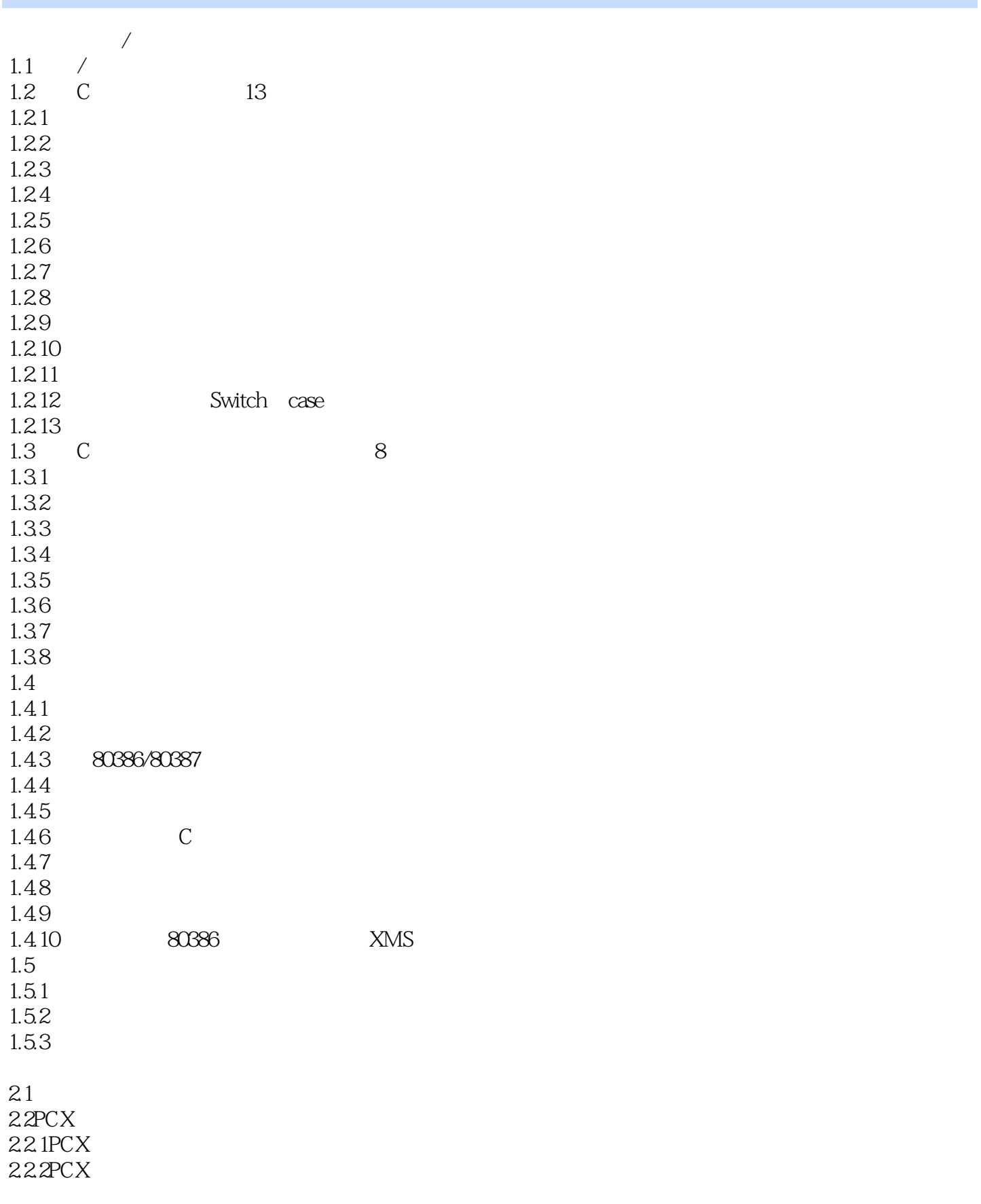

### <<最新VESA SVGA图形图像编程秘技>>

#### 22.3PCX

VGA Super VGA 31 VGA 31.1 VGA  $31.2$  VGA 31.3 VGA BIOS  $31.4$  VGABIOS 31.5 VGA 3.2VBE 3.2.1VBE 3.2.2SuperVGA VESASVGA 4.1 VESA BIOS VBE3.0 4.1.1VBE 4.1.2VBE OCh VBE 4.1.3VBE 01h VBE 4.1.4VBE 02h: VESAVBE 4.1.5VBE 03h: VESAVBE 4.1.6VBE 04h / VESA  $4.1$ .  $WBE$   $O5h$  $4.1.8VBE$  O6h / 4.1.9VBE 07h: / 4.1.10VBE 08h / DAC 4.1.11VBE 09h / DAC 4.1.12VBE 0Ah VESAVBE 4.1.13VBE OBh 4.2 VBE 42.1 VBE 4.2.2 VBE 0 VBE 4.2.3 VBE 4.2.4 VBE 10H: PM 425 VBE 4.3VBE 4.3.1 VBE VBETEST.C 432VESASVGA 433256 DAC 4.34 VESASVGA  $SVGA$  $5.1$  $5.1.1$ 5.1.2  $52$ 5.3 5.3.1256 5.3.232K/64K 5.3324 5.3.432

# $<<$  VESA SVGA  $>>$

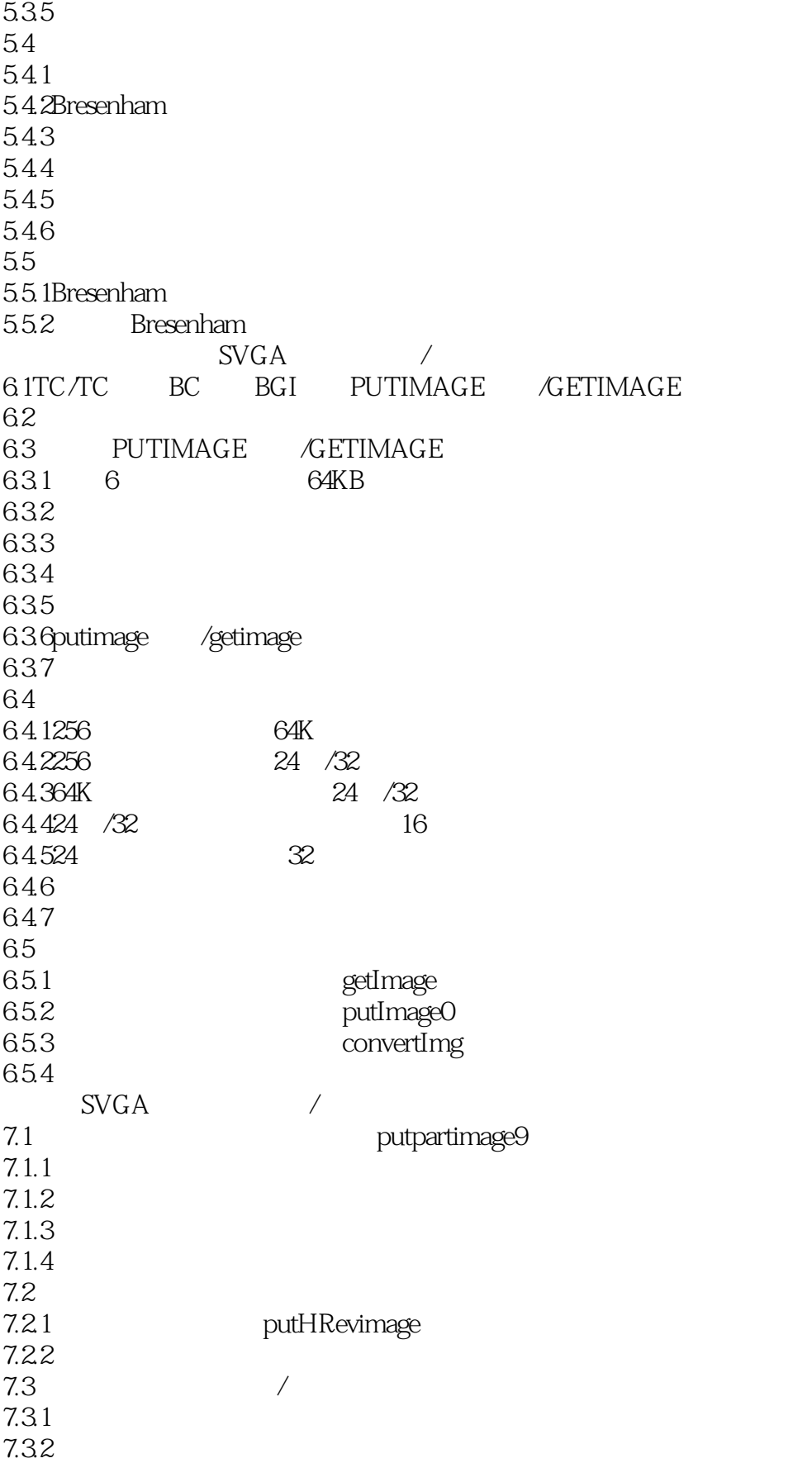

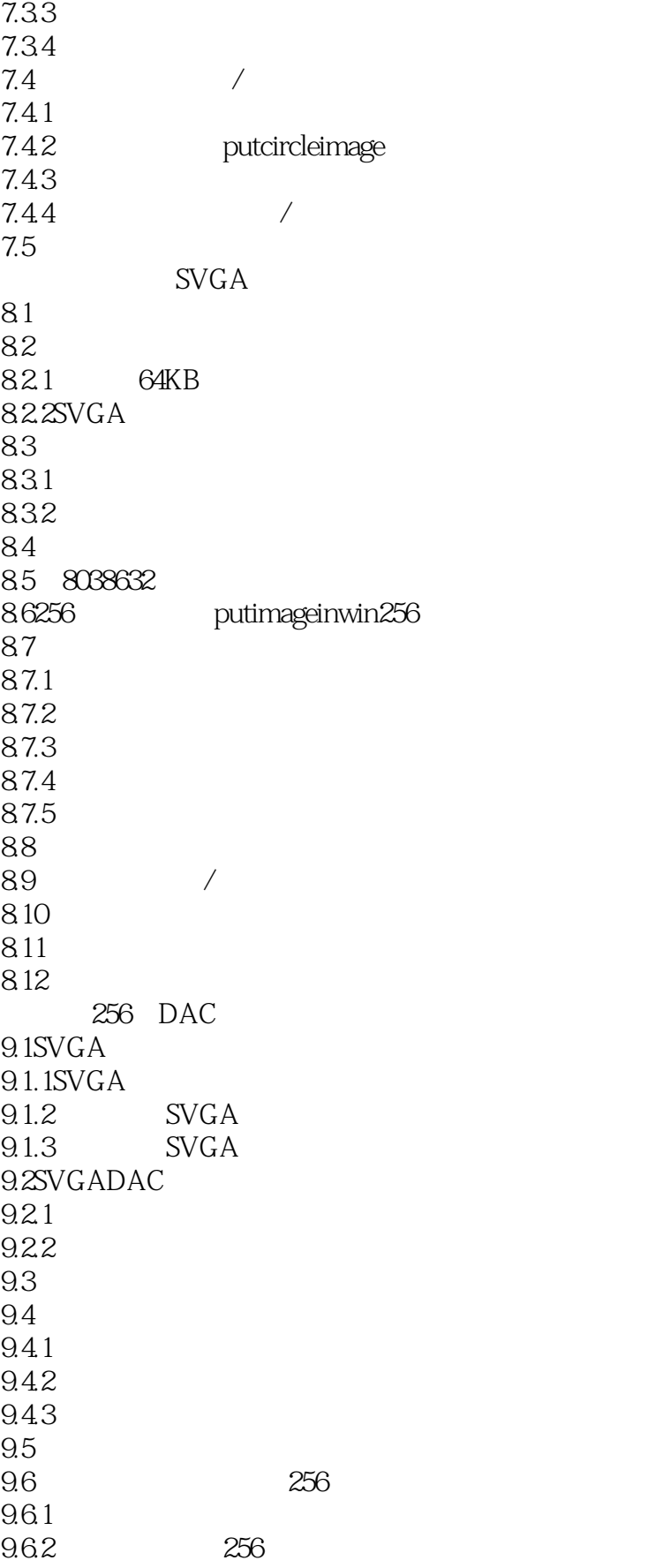

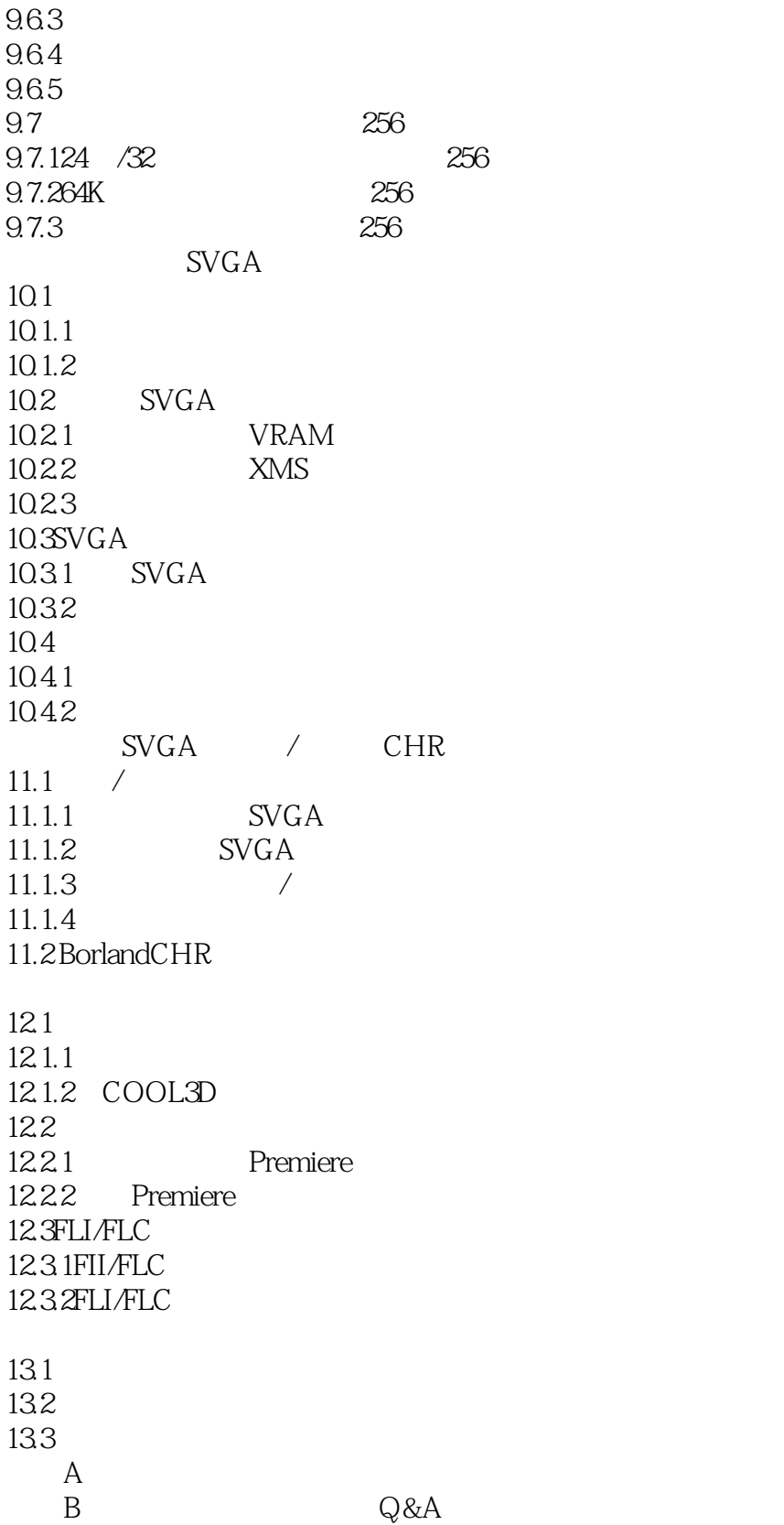

# <<最新VESA SVGA图形图像编程秘技>>

本站所提供下载的PDF图书仅提供预览和简介,请支持正版图书。

更多资源请访问:http://www.tushu007.com